# **...**広島城北高等学校

### インターネット出願手順

(出願~合否発表~入学金納入まで)

志願者登録 ※令和4年12月12日(月)9時から出願受付最終日まで出願登録・入金可能

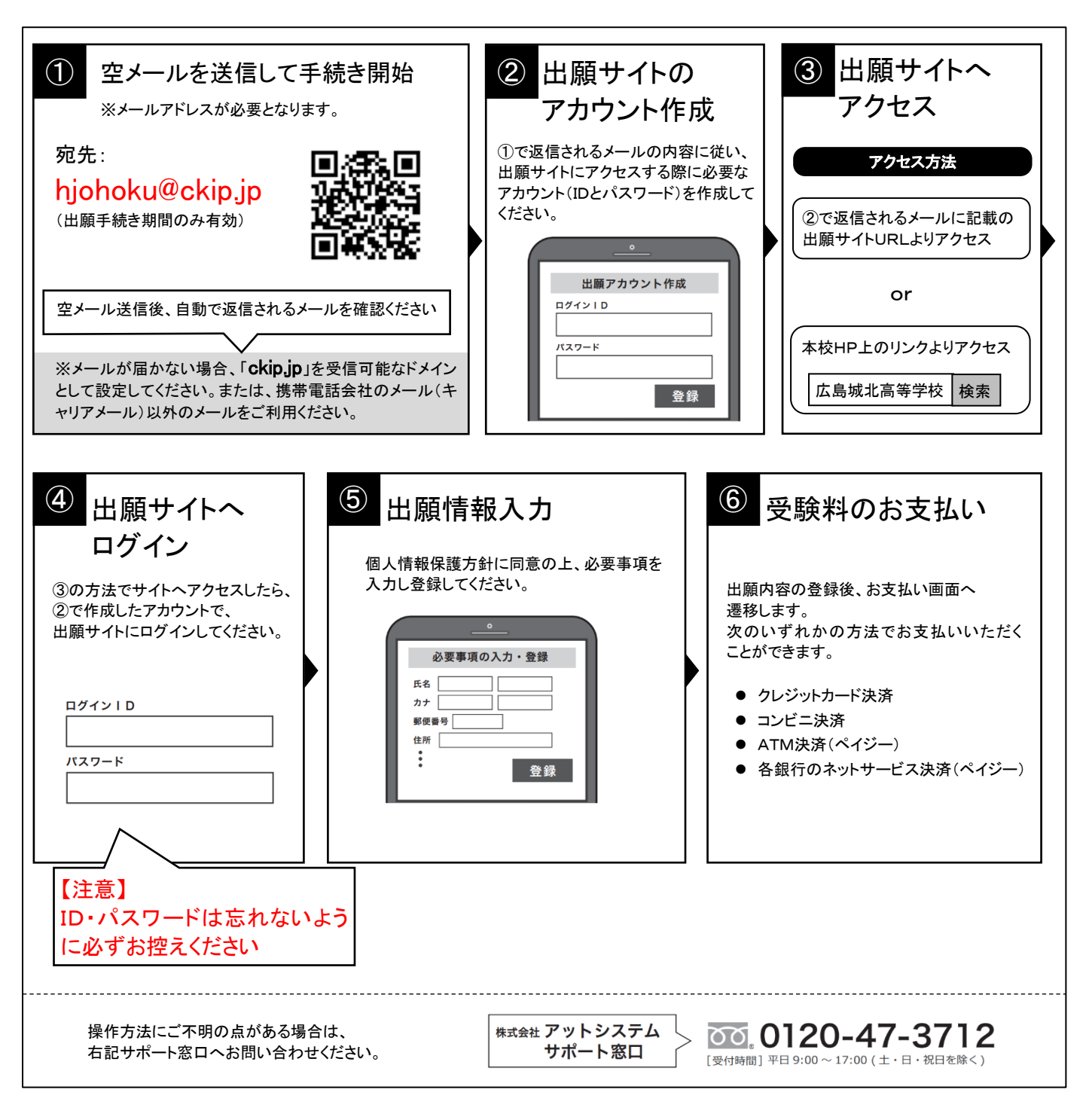

※ インターネット環境がない等、手続きが困難な場合は、本校にご相談ください。

#### 2 出願と願書の印刷

受験料を振り込むとダウンロードできるようになるので、次の書類を印刷してください。

【JO(推薦)入試を出願する方】「願書」「自己推薦書」 【ME(一般)入試を出願する方】「願書」

・調査書は各中学校より提出していただきます。

・提出書類を本校が確認したのち受験番号を発行します。受験票を中学校の先生からお受け取りください。

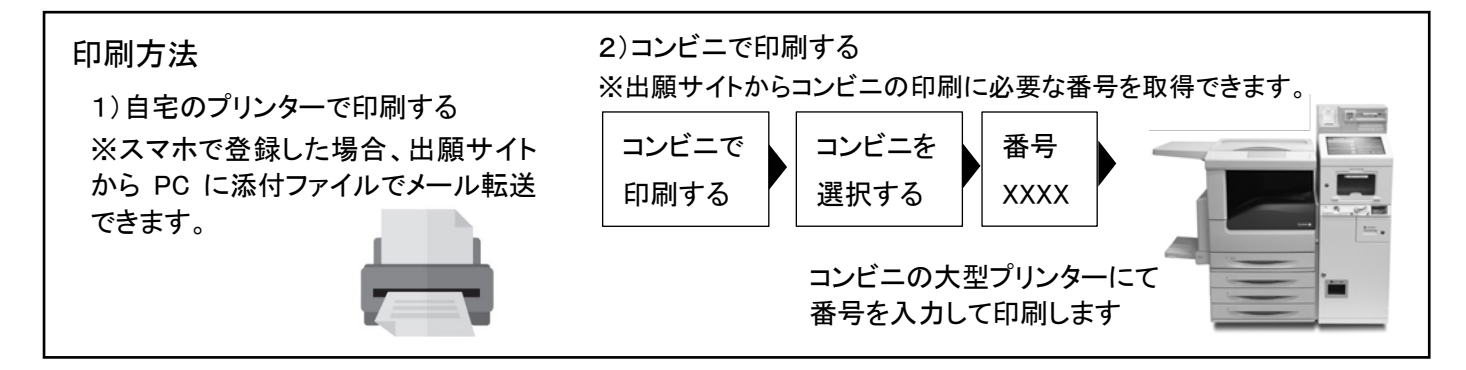

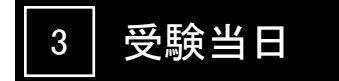

受験票、検温記録票を切り離して持参してください。 忘れずに受験票に写真を貼っておいてください。受験票控えは、合否発表の時に必要になります。大切に保管してください。

## 4 | 合否発表

インターネットで合否を確認します。

合否発表専用サイトにて、確認してください。 ※画面イメージは実際とは異なる場合がございます。

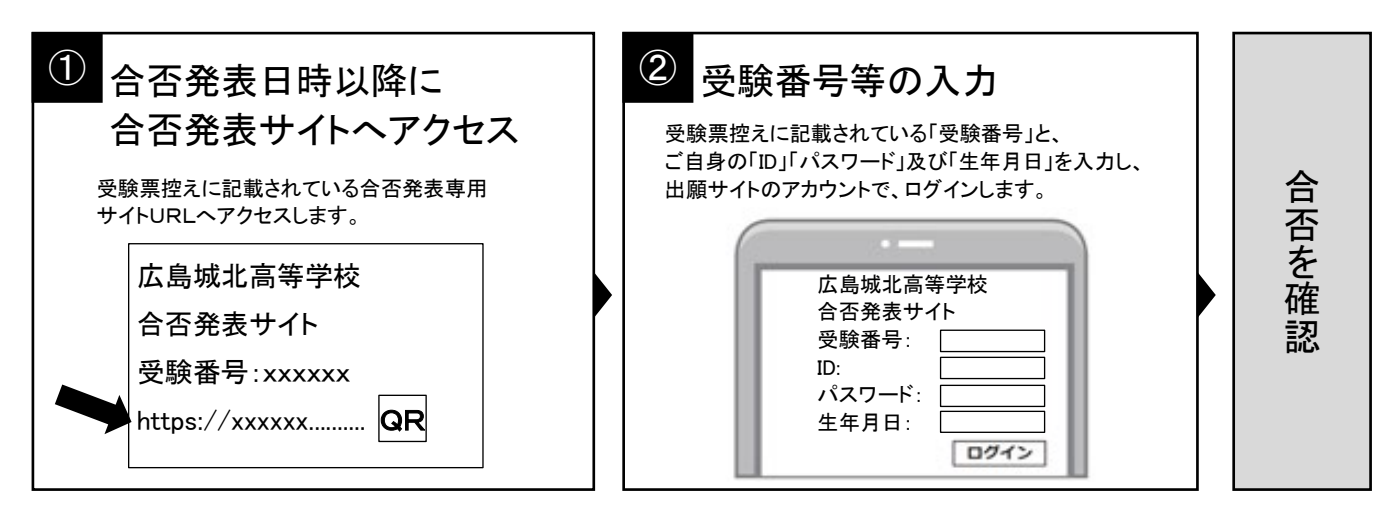

#### 5 | 入学時納入金の支払い

出願サイトより支払い方法をご案内します。

銀行窓口振込、ペイジー、コンビニ決済、クレジットカード決済から選択いただけます。 ※手数料は志願者の負担となります。

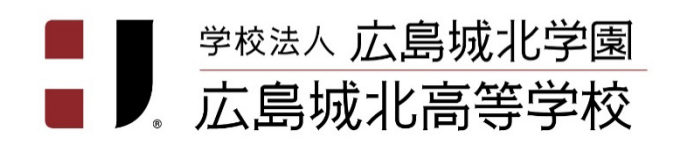

〒732-0015 広島市東区戸坂城山町1番3号 TEL 082-229-0111 FAX 082-229-0112

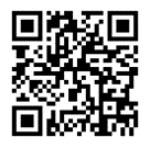